## Download free Photoshop CC 2015 Version 16 With Product Key 2023

Cracking Adobe Photoshop is not as straightforward as installing it. It requires a few steps to bypass the security measures that are in place. First, you must obtain a cracked version of the software from a trusted source. When you install a new version of Adobe Photoshop on any computer, you may discover that some of the buttons on the toolbars may be disabled. If this happens, simply go to the Adobe Photoshop Preferences, and you will be able to change the disabled toolbar buttons to enable them. If you find that the buttons are enabled after you have made this change, you should go to the Photoshop menu and select "Customize Toolbar", and you will be able to change the toolbars once again.

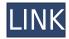

You can import a great deal with the standard content of the last version of Photoshop. If I am not mistaken, you get all of the same presets you had in the previous version with a few exceptions that I will go over. The best-in-class image editing program when it comes to speed and quality. An immensely powerful package that allows users to expand their works to high-end levels in a few clicks Photoshop is a photography software that allows artists to edit, crop, add effects, perform retouching and much more. Therefore, Adobe Photoshop CC is the smart and favored option among professionals. It's a tough choice as the two positions have multiple pros and cons. However, I must say my experience with this application has been very fair. It's easy to use and possess plenty of features and power that other apps lack. Along with this, the search option is a dream! And the price is reasonable. While it may be the browser of choice for many, I feel like a lot of users only use Kodak EasyShare for editing their images. It's a pretty straightforward program that just makes the process so much easier, especially with all the different manual modes. Adobe Silk is the perfect browser if you want to get creative with your photos. It's a web-based image editing & photo organizing tool that gives you all the image editing power of Photoshop right from your web browser. Whether you want to design your own website, finish a project or simply create a gallery, Adobe Silk is the quickest way to get the job done. It takes the hassle, guesswork, and trial-and-error out of web & photo editing and gives you immediate access to the most commonly-used editing tools. Adobe Silk's clean interface and fast processing time will inspire you to create beautiful images fast.

## Download free Photoshop CC 2015 Version 16Licence Key Incl Product Key [Mac/Win] [32|64bit] 2022

Adobe Photoshop's basic features and workings are not much different no matter which version you choose, however, some tweaks and caveats exist. The following selections are only available in

higher priced versions, and some are missing from all versions. This is a very subjective survey and is not particularly scientific. However, it is a good starting point. Which Version of Photoshop Has the Best Channels? Adobe Photoshop's basic features and workings are not much different no matter which version you choose, however, some tweaks and caveats exist. The following selections are only available in higher priced versions, and some are missing from all versions. This is a very subjective survey and is not particularly scientific. Which Version of Photoshop Has the Best Tools and Effects? Adobe Photoshop's basic features and workings are not much different no matter which version you choose, however, some tweaks and caveats exist. The following selections are only available in higher priced versions, and some are missing from all versions. This is a very subjective survey and is not particularly scientific. Which Version of Photoshop Has the Best Features and Options? Adobe Photoshop's basic features and workings are not much different no matter which version you choose, however, some tweaks and caveats exist. The following selections are only available in higher priced versions, and some are missing from all versions. This is a very subjective survey and is not particularly scientific. Which Version of Photoshop Has the Best Performance? Adobe Photoshop's basic features and workings are not much different no matter which version you choose, however, some tweaks and caveats exist. The following selections are only available in higher priced versions, and some are missing from all versions. This is a very subjective survey and is not particularly scientific. What Adobe Photoshop Features Will Make Your Photos Stand Out? Rather than know which version of Photoshop is best for beginners, people interested in learning about Photoshop should consider these features and make their choice based on which ones appeal to them. e3d0a04c9c

## Photoshop CC 2015 Version 16Free License Key 2022

**Adobe Photoshop** - The main product that defines the Adobe product portfolio and the money for the parent company is Photoshop. The software combines elements like image editing, retouching, web design and photo correction to create a suite for professionals and enthusiasts alike. With its technology innovations, the software has made a seamless transition from a niche product to a premium offering. Adobe Photoshop is commonly used to design images, graphics, logos, and various other types of files. The user interface of Photoshop Elements may not be as attractive as the fullfledged Photoshop, but it has all the features that experts need. Besides being easy to learn, Photoshop Elements is an open resource and supports personal and small business use. Adobe **Photoshop** - In this digital age, Photoshop often gets compared to a Swiss Army knife with many sheathed tools. The definitive feature of any purchase of a serious design tool, Photoshop makes people's day. That basically means that it's expensive. There's no doubt that these sophisticated tools are important to the creative industry and to the advancement of the image. As an ambitious artist or designer, you must learn how to wield these tools in your quest to find success in your artworks. Odoo Photo Editor is the Odoo ERP's suite of digital media tools with on-the-go users in mind. For the organization, this into a comprehensive solution, starting with their needs and vision for digital marketing. Every part of the organization can have access to a single Odoo Account, which helps with collaboration and embedded content management. And the best part of the new features is the upgrade to the new DROPBOX service, which many business users likely already are using.

adobe photoshop cc old version download for pc adobe photoshop kostenlos downloaden deutsch vollversion windows 7 windows 7 pc photoshop download windows 10 photoshop 64 bit download windows 10 photoshop setup download windows 10 photoshop software download windows 10 pro photoshop download windows 7 laptop photoshop download computer windows 7 photoshop download free windows 7 photoshop download

In this tutorial we'll learn how to create the look of a baking paper background. We'll also look at how to embellish our photos with glitter, and create a fantasy look using a silhouette technique. Adobe Photoshop is basically a raster-based image editing software. With multiple layers and features such as masking, image wrapping tools, alpha compositing, fluid camera rotation, and file display tools, and much more advanced tools, it can edit and compose raster images. In this tutorial we'll learn how to use the new mixed media feature (also known as'muddy' or 'texture' effects) that allows you to blend images in any random order. In addition, we'll learn how to use the new and improved "reflow map" feature that helps us create seamless images. Lastly, we'll look at the new built-in HDR Merge function. Photoshop has over one million registered users, a figure that sets it apart from other image editing programs like OpenRaster, OpenImage Gage and Kortchmai. That said, there are still plenty of features that can't be found elsewhere, including adjustments of never before seen masterpiece.

On Elements, the basic image editing tools have been made even easier to use. On paper, Photoshop Elements 12 would likely be the weakest release. It's missing features such as 3D, anyone can use transparent backgrounds and there's no longer a Complete Guide to Photoshop Elements. This is where Photoshop keeps trying to reinvent itself, and the new Intelligent Edge Recovery offers an

impressive set of capabilities. For one, it detects and reverses out-of-place objects, bringing the right part of a landscape, for example, into a picture's foreground.

Easy access to your favorite desktop image editing tools and applications. Get access to hundreds of the best desktop editors. Browse a list of the best included packages, including free downloads and projects that show you how to take advantage of the capabilities of the tools. When it comes to Photoshop, there are two distinct groups: those who use Photoshop for its photo editing capabilities, and those who use it for vector graphics. Photoshop all but gracefully transitions between the two. For example, you can create, trim and crop photos, create layers and selections, edit burn and dodge and edit your curves. Each function is accessible as buttons on the left side of the image, or from the menu bar at the top of the image. Using one or the other is a matter of taste, and adapting to that can help you get more work done in Photoshop. But if you don't have the time or space to learn the ins and outs of Photoshop, you will often find yourself in the same spot at the end as you started with. If you use Photoshop and want to make your images look better this is the perfect place to be. This software has many tools and layers to help you in making your images appealing by adding more layers to it and adjusting the color settings of images. Photoshop CC is the latest version on offer from Adobe Creative Cloud. With it, you can edit multiple files in single window and get results in no time. With it, you can easily customize a style, complete with pre-defined effects, layers, adjustment layers, color schemes and presets. You can create custom brushes, add layers, modify the group, and use adjustment layers, which are digital copies of the real-world tools like lens flares and vignettes.

https://soundcloud.com/iljijaweselyq/free-download-sql-server-2012-enterprise-edition-full-versionrar https://soundcloud.com/nikitababvu/solucionario-de-curso-de-fisica-moderna-virgilio-acostarar https://soundcloud.com/kuruelinkerim/wip-nav-peugeot-alert-zone-torrent-downloadl https://soundcloud.com/ivanvdndor/borland-c-builder-6-con-crack-jgmm-64-bit https://soundcloud.com/bullosketawak/auto-data-german-338-download https://soundcloud.com/cessnatege1983/sap2000-v15-crack-only-free-download https://soundcloud.com/sizahiders1972/probina-15-full

Starting with CS2, Photoshop allowed you to command the cursor keys while you were working using the Eraser tool before release 7. It had a simple menu bar for more convenient access. This feature has been gradually incorporated in every version of Adobe Photoshop. But in CS8 Adobe introduced its implementation of a more sensitive "touch-enabled" feature. It is possible to make such changes without moving the cursor out of the original area and hence doesn't make the actions difficult. Frame it - A frame tool that snaps easily into predefined rectangular and freeform shapes; Frame to point - The frame to point tool simply creates a rectangular shape by defining an anchor point, point of origin, and number of sides - or by using existing shapes like those in the format "frame to point on the frame." It also creates a variety of frames including Circle, Star, Rectangle, Heart, Line, Regular Triangle, and Rhombus. Photoshop CC is the all-star of Adobe Photoshop. In addition to the powerful (and popular) tools that have been standard to the brand, CC brings other tools that give photographers and designers of various levels of experience more ways to routinely work. Photoshop is one of the best tool for designing & editing multiple images in one place. Make your finest designs ready to print and simply share with your friends on the go with the help of Photoshop. It has been extensively used by many business & industries to design briefs, flyers & amp; folders for their clients.

https://exoticmysticism.com/wp-content/uploads/2023/01/wyktzant.pdf

https://travestisvalencia.top/how-can-i-download-photoshop-for-free-for-windows-7-work/

https://whichpowertool.com/wp-content/uploads/2023/01/glynosy6.pdf

https://jyotienterprises.net/wp-content/uploads/2023/01/philchip.pdf

 $\underline{https://www.readbutneverred.com/wp-content/uploads/2023/01/Download-Camera-Raw-83-For-Photoshop-Cs6-FULL.pdf}$ 

https://amtothepm.com/wp-content/uploads/2023/01/Photoshop CS3.pdf

http://www.distrixtmunxhies.com/wp-content/uploads/2023/01/Download-Adobe-Photoshop-2021-Ver

sion-2251-Free-License-Key-With-Product-Key-Windows-1011-.pdf

http://apartmentsforcheap.org/?p=4299

http://ims-tein.com/wp-content/uploads/2023/01/hestgar.pdf

http://friduchajewelry.ru/?p=10134

http://www.rmpconstruction.ca/wp-content/uploads/2023/01/johabeac.pdf

https://arservizisiena.it/index.php/2023/01/02/adobe-photoshop-2021-version-22-4-3-download-free-lifetime-activation-code-keygen-pc-windows-2022/

 $\underline{https://urmiabook.ir/download-free-adobe-photoshop-cs6-registration-code-registration-code-updated-2022/$ 

https://trenirajsamajom.rs/wp-content/uploads/2023/01/kaidas.pdf

https://greenearthcannaceuticals.com/download-free-photoshop-cc-2014-crack-with-license-key-2023

 $\underline{https://garbledonline.net/wp-content/uploads/2023/01/Photoshop-Textures-Pack-Free-Download-FUL}\\ \underline{L.pdf}$ 

http://hshapparel.com/download-photoshop-old-version-free-updated/

https://420waldoswatches.com/wp-content/uploads/2023/01/ileben.pdf

https://www.zhijapan.com/wp-content/uploads/2023/01/wakgreg.pdf

https://www.alotechnology.com/free-adobe-photoshop-2021-download-best/

 $\underline{http://thewayhometreatmentcenter.com/uncategorized/download-free-photoshop-2020-with-registration-code-mac-win-64-bits-new-2022/$ 

 $\underline{https://whatthekeycode.com/wp-content/uploads/2023/01/Calligraffitti-Font-Photoshop-Download-TO}\\ \underline{P.pdf}$ 

https://seecurrents.com/wp-content/uploads/2023/01/Adobe-Photoshop-2021-Version-223-License-Kev-Activation-Kev-For-Windows-X64-2023.pdf

http://classacteventseurope.com/wp-content/uploads/2023/01/Adobe-Photoshop-2021-Version-2210-

With-Key-For-Mac-and-Windows-latest-updaTe-2022.pdf

https://pmeceu.com/wp-content/uploads/2023/01/Photoshop-2022-Version-2302-With-Registration-Code-Kevgen-Full-Version-X64-2022.pdf

https://thetraditionaltoyboxcompany.com/wp-content/uploads/2023/01/Adobe-Photoshop-2022-Version-2341-Hack-With-Registration-Code-WinMac-last-releAse-2023.pdf

https://jgbrospaint.com/wp-content/uploads/2023/01/How\_To\_Use\_A\_Downloaded\_Font\_In\_Photoshop\_Mac\_LINK.pdf

 $\underline{https://earthocean and air travel.com/wp-content/uploads/2023/01/Free-Photoshop-No-Download-Free.}\\ \underline{pdf}$ 

http://sendhwapublicschool.com/how-can-i-download-photoshop-filters-for-free-cracked/

http://gametimereviews.com/?p=122651

http://schweigert.ninja/wp-content/uploads/2023/01/abujoca.pdf

http://thisaddiction.org/download-photoshop-touch-2019-new/

https://goandwork.net/wp-content/uploads/2023/01/garupwo.pdf

http://www.sweethomeslondon.com/?p=188453

http://adomemorial.com/2023/01/02/adobe-photoshop-elements-10-0-free-download-full-version-free/

https://teenmemorywall.com/wp-content/uploads/2023/01/Pro-Skin-Retouch-Photoshop-Action-Free-

Download-WORK.pdf

https://www.dpfremovalnottingham.com/2023/01/02/photoshop-cs6-trial-download-top/http://makeupjunkie.site/?p=14041 https://localdealmonster.com/wp-content/uploads/2023/01/ghibri.pdf https://www.tutoradvisor.ca/wp-content/uploads/2023/01/rozahar.pdf

When it comes to graphic design, I realize that working with Photoshop isn't for everyone. However, if you're new to the design sphere, or if you're looking to improve your skills and familiarize yourself with the capabilities of this wonderful software, there are some simple and handy ways you can make your life easier by using Photoshop. If you've ever gotten a job as a graphic designer, you'd be familiar with Adobe Acrobat. For a given set of instructions, Acrobat writes the design down using code that spans several pages. When a designer produces their work, Acrobat omits the information that is not immediately visible on the document. Acrobat also helps users retrieve information that they omitted in an earlier saved version. Every new generation of Photoshop sees new features being introduced. Whether you're eager to take on your first photo editing task, or you're a pro looking to sharpen your skills, there are a number of new features that you can use to improve your photos experience. Though all of their features are exemplary, we'll take a look at a few that are extremely useful for creating professional-looking photos: As a professional graphic designer, I always prefer the Adobe Photoshop to other hypermedia editing tools such as Adobe Fireworks. I feel it responds to my touch & screens, as little as i need it. Besides that, with each upgrade of the Adobe Photoshop, there is always something new to learn. I am simply happy to keep updating it. The best thing i have observed is the new customisable features in the Adobe Photoshop, which allows me to make my own changes. I can make a graph that prints two different pages, etc.